A simple example of the use of JLex is in **~cs536-1/pubic/jlex.2012** Copy the folder to your filespace and enter **ant clean compile test**

CS 536 Fall 2012<sup>®</sup>

## **Input to JLex**

There are three sections, delimited by **%%**. The general structure is: **User Code %% Jlex Directives %% Regular Expression rules**

The User Code section is Java source code to be copied into the generated Java source file. It contains utility classes or return type classes you need. Thus if you want to return a class **IntlitToken** (for integer literals that are scanned), you include its definition in the User Code section.

JLex directives are various instructions you can give JLex to customize the scanner you generate.

These are detailed in the JLex manual. The most important are:

```
• %{
```

```
Code copied into the Yylex
class (extra fields or
methods you may want)
%}
```
### **• %eof{**

```
Java code to be executed when
the end of file is reached
%eof}
```

```
• %type classname
 classname is the return type you
 want for the scanner method,
 yylex()
```
## **Macro Definitions**

 $C5 536$  Fall  $2012^{\circ}$ 

In section two you may also define *macros*, that are used in section three. A macro allows you to give a name to a regular expression or character class. This allows you to reuse definitions and make regular expression rule more readable. Macro definitions are of the form

### **name = def**

Macros are defined one per line. Here are some simple examples:

### **Digit=[0-9]**

### **AnyLet=[A-Za-z]**

In section 3, you use a macro by placing its name within **{** and **}**. Thus **{Digit}** expands to the character class defining the digits 0 to 9.

<sup>96</sup> CS 536 Fall 2012©

### **Regular Expression Rules**

The third section of the JLex input file is a series of token definition rules of the form

### **RegExpr {Java code}**

When a token matching the given **RegExpr** is matched, the corresponding Java code (enclosed in "{" and "}") is executed. JLex figures out what **RegExpr** applies; you need only say what the token looks like (using **RegExpr**) and what you want done when the token is matched (this is usually to return some token object, perhaps with some processing of the token text).

 $C5 536$  Fall  $2012^{\circ}$ 

# Here are some examples: "**+**" **{return new Token(sym.Plus);} (**" "**)+ {/\* skip white space \*/} {Digit}+ {return new IntToken(sym.Intlit, new Integer(yytext()).intValue());}**

 $C5536$  Fall  $2012^{\circ}$ 

## **Regular Expressions in JLex**

To define a token in JLex, the user to associates a regular expression with commands coded in Java.

When input characters that match a regular expression are read, the corresponding Java code is executed. As a user of JLex you don't need to tell it *how* to match tokens; you need only say *what* you want done when a particular token is matched.

Tokens like white space are deleted simply by having their associated command not return anything. Scanning continues until a command with a return in it is executed.

The simplest form of regular expression is a single string that matches exactly itself.

### For example,

**if {return new Token(sym.If);}** If you wish, you can quote the string representing the reserved word (**"if"**), but since the string contains no delimiters or operators, quoting it is unnecessary.

For a regular expression operator, like +, quoting is necessary:

"**+**" **{return**

**new Token(sym.Plus);}**

## **Character Classes**

Our specification of the reserved word if, as shown earlier, is incomplete. We don't (yet) handle upper or mixed-case.

To extend our definition, we'll use a very useful feature of Lex and JLex—*character classes*.

Characters often naturally fall into classes, with all characters in a class treated identically in a token definition. In our definition of identifiers all letters form a class since any of them can be used to form an identifier. Similarly, in a number, any of the ten digit characters can be used.

<sup>101</sup> CS 536 Fall 2012©

Following C and Java conventions, **\n** is the newline (that is, end of line), **\t** is the tab character, **\\** is the backslash symbol itself, and **\010** is the character corresponding to octal 10.

The **^** symbol complements a character class (it is JLex's representation of the Not operation).

**[^xy]** is the character class that matches any single character *except* **x** and **y**. The **^** symbol applies to all characters that follow it in a character class definition, so [**^0-9]** is the set of all characters that aren't digits. [**^**] can be used to match all characters.

Character classes are delimited by **[** and **]**; individual characters are listed without any quotation or separators. However **\**, **^**, **]** and **-**, because of their special meaning in character classes, must be escaped. The character class **[xyz]** can match a single **x**, **y**, or **z**.

The character class **[\])]** can match a single **]** or **)**.

(The **]** is escaped so that it isn't misinterpreted as the end of character class.)

*Ranges* of characters are separated by a **-**; **[x-z]** is the same as **[xyz]**. **[0-9]** is the set of all digits and **[a-zA-Z]** is the set of all letters, upper- and lowercase. **\** is the escape character, used to represent unprintables and to escape special symbols.

 $10^{2}$  CS 536 Fall 2012 $^{\circ}$  102

Here are some examples of character classes:

#### **Character**

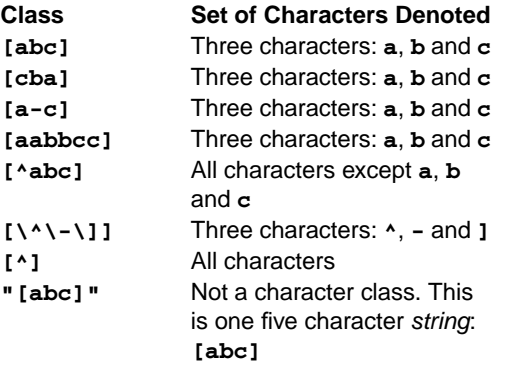

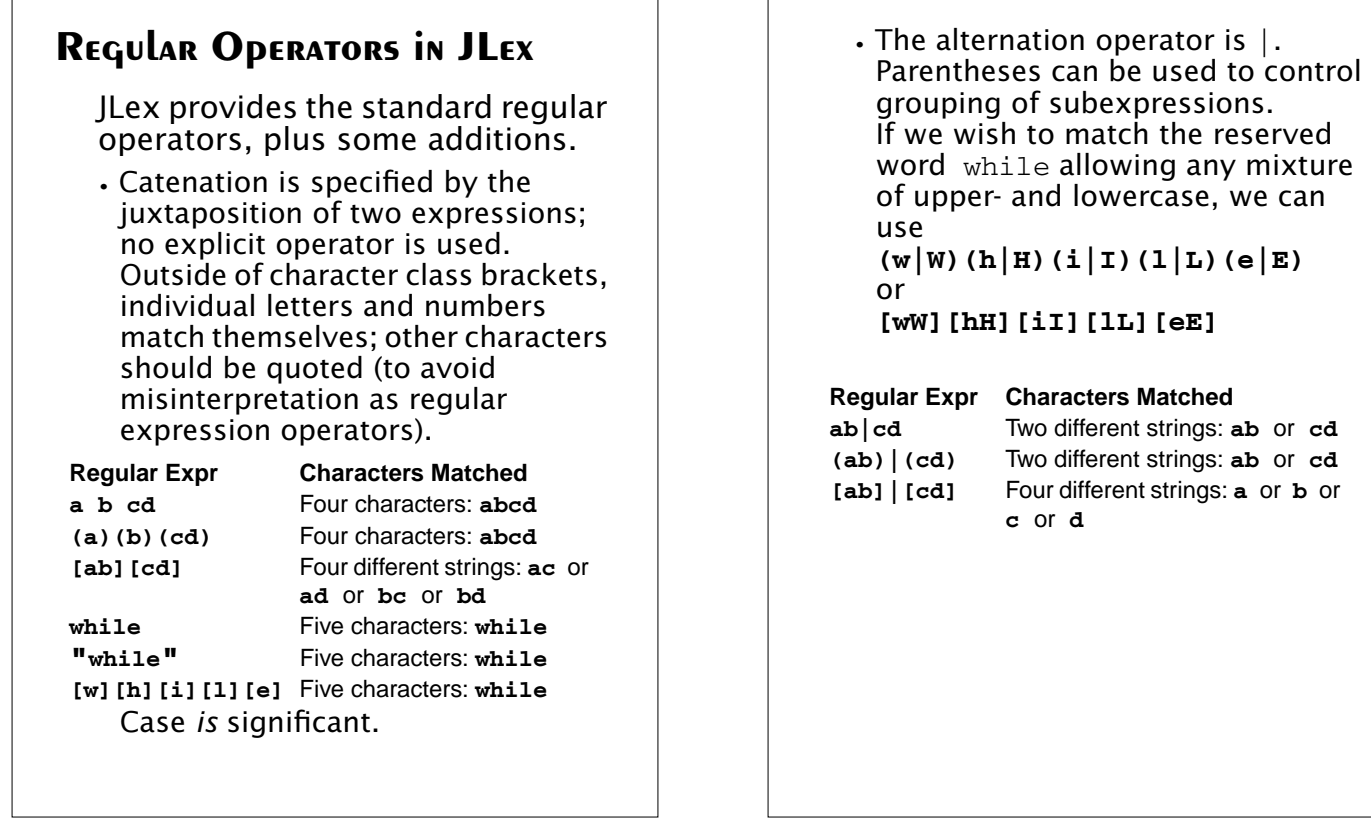

 $105$  CS 536 Fall 2012<sup>®</sup>

 $106$  CS 536 Fall  $2012^{\circledcirc}$  106

**•** Postfix operators: **\*** Kleene closure: 0 or more matches. **(ab)\*** matches λ or **ab** or **abab** or **ababab** ...

**+** Positive closure: 1 or more matches. **(ab)+** matches **ab** or **abab** or **ababab** ...

**?** Optional inclusion: **expr?** matches expr zero times or once. **expr?** is equivalent to **(expr)** | λ and eliminates the need for an explicit λ symbol.

**[-+]?[0-9]+** defines an optionally signed integer literal.

**•** Single match: The character "." matches any single character (other than a newline).

**•** Start of line: The character  $\land$  (when used outside a character class) matches the beginning of a line.

mixture

**•** End of line: The character  $\frac{1}{2}$  matches the end of a line. Thus, **^A.\*e\$**

matches an entire line that begins with  $A$  and ends with  $e$ .

## **Overlapping Definitions**

Regular expressions may overlap (match the same input sequence).

In the case of overlap, two rules determine which regular expression is matched:

- **•** The *longest possible* match is performed. JLex automatically buffers characters while deciding how many characters can be matched.
- **•** If two expressions match *exactly* the same string, the earlier expression (in the JLex specification) is preferred. Reserved words, for example, are often special cases of the pattern used for identifiers. Their definitions are therefore placed before the expression that defines an identifier token.

Often a "catch all" pattern is placed at the very end of the regular expression rules. It is used to catch characters that don't match any of the earlier patterns and hence are probably erroneous. Recall that "." matches any single character (other than a newline). It is useful in a catch-all pattern. However, avoid a pattern like **.\*** which will consume all characters up to the next newline. In JLex an unmatched character

will cause a run-time error.

The operators and special symbols most commonly used in JLex are summarized below. Note that a symbol sometimes has one meaning in a regular expression and an *entirely different* meaning

CS 536 Fall  $2012^{\circ}$  110

 $CS 536$  Fall  $2012^{\circ}$ 

in a character class (i.e., within a pair of brackets). If you find JLex behaving unexpectedly, it's a good idea to check this table to be sure of how the operators and symbols you've used behave. Ordinary letters and digits, and symbols not mentioned (like **@**) represent themselves. If you're not sure if a character is special or not, you can always escape it or make it part of a quoted string.

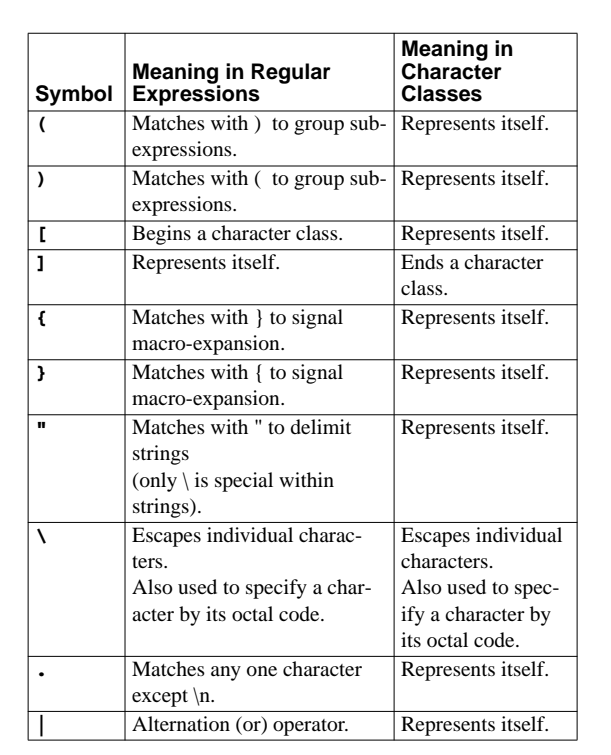

 $111$  CS 536 Fall  $2012^{\circ}$ 

 $112$  CS 536 Fall  $2012^{\circ}$ 

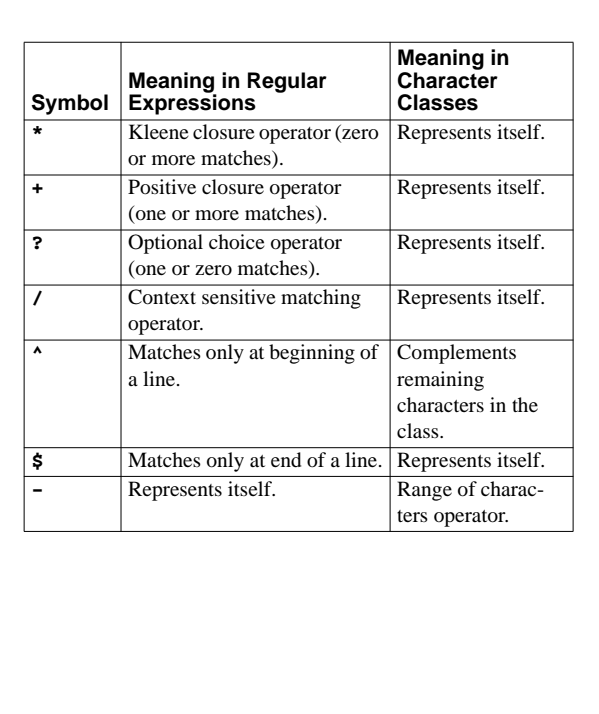

CS 536 Fall  $2012^{\circ}$  113

## **Potential Problems in Using JLex**

- The following differences from "standard" Lex notation appear in JLex:
- **•** Escaped characters within quoted strings are not recognized. Hence **"\n"** is *not* a new line character. Escaped characters outside of quoted strings (**\n**) and escaped characters within character classes (**[\n]**) are OK.
- **•** A blank should not be used within a character class (i.e., **[** and **]**). You may use **\040** (which is the character code for a blank).
- **•** A doublequote must be escaped within a character class. Use **[\"]** instead of **["]**.

 $114$  CS 536 Fall 2012<sup>®</sup>

**•** Unprintables are defined to be all characters before blank as well as the last ASCII character. These can be represented as: **[\000- \037\177]**

## **JLex Examples**

A JLex scanner that looks for five letter words that begin with "P" and end with "T".

This example is in **~cs536-1/public/jlex.2012**

 $C5\,536$  Fall  $2012^{\circledR}$  115

```
The JLex specification file is:
class Token {
   String text;
   Token(String t){text = t;}
}
%%
Digit=[0-9]
AnyLet=[A-Za-z]
Others=[0-9'&.]
WhiteSp=[\040\n]
// Tell JLex to have yylex() return a
Token
%type Token
// Tell JLex what to return when eof of
file is hit
%eofval{
return new Token(null);
%eofval}
%%
[Pp]{AnyLet}{AnyLet}{AnyLet}[Tt]{WhiteSp}+
     {return new Token(yytext());}
({AnyLet}|{Others})+{WhiteSp}+
{/*skip*/}
```
 $C5\,536$  Fall  $2012^{\circledR}$  117

```
The Java program that uses the
scanner is:
import java.io.*;
class Main {
public static void main(String args[])
   throws java.io.IOException {
 Yylex lex = new Yylex(System.in);
 Token token = lex.yylex();
while ( token.text != null ) {
   System.out.print("\t"+token.text);
   token = lex.yylex(); //get next token
}
}}
```
 $118$  CS 536 Fall 2012<sup>®</sup> 118

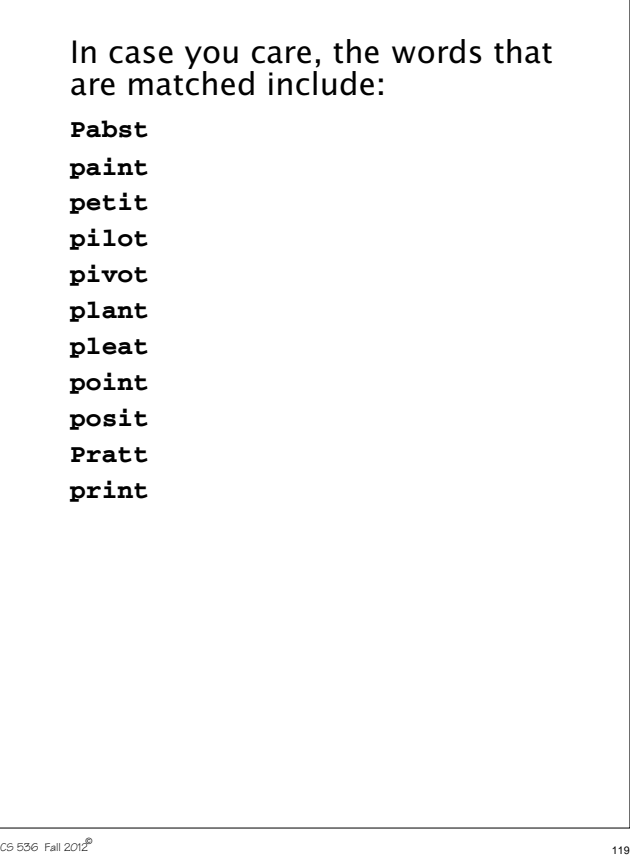